# **Tutorial: Numerical Python**

Konrad Hinsen Centre de Biophysique Moléculaire (CNRS) Orléans, France

7 July 2001

# **Numerical Python**

#### **Ingredients:**

- array type with arithmetic and comparison
- "universal" math function type
- structural operations on arrays
- linear algebra routines (using LAPACK)
- random array generator (using RANLIB)

#### **Applications:**

- matrix computations, data analysis (replacing Matlab etc.)
- building block for higher-level scientific classes (e.g. Scientific Python)
- interface to extension modules in C or Fortran

#### **Array operations are efficient!**

## **Arrays**

#### **Properties:**

- multidimensional
- all elements of same type
- compact storage
- define arithmetic operations
- flexible indexing options
- indexing creates references

#### **Attributes:**

- **type:** character/byte, short/long integer, short/long float, short/long complex, Python object (not discussed here)
- **shape:** number of items along each axis

#### **Conceptual model:**

list [of lists [of lists ...]]

### **Creating arrays**

```
from Numeric import *
# initialized to zero
print zeros((2, 3), Int)
[[0 0 0]
[0 0 0]]
# from nested lists
print array([1, 2], [-1, -2]])[[ 1 2]
[-1 -2]]
# as a range
print arange(0., 2., 0.4)
```
[ 0. 0.4 0.8 1.2 1.6]

## **Creating arrays**

```
# as a function of indices
def element(i, j):
    return i-j
print fromfunction(element, (4, 3))
[ [ 0 -1 -2 ][1 \ 0 \ -1][ 2 1 0]
 [ 3 2 1]]
# using structural operations
print resize([0, 1], (3,3))
[[0 1 0]
[1 0 1]
 [0 1 0]]
```
### **Array operations**

import Numeric  $a =$  Numeric.array( $[1, 2]$ , [3, 4], [5, 6]]) print a [[1 2] [3 4] [5 6]] print a.typecode()  $\mathbf{L}$ print a.shape (3, 2) # extract row print a[0] [1 2]

## **Array operations**

```
# loop over rows
for row in a:
  print row
[1 2]
[3 4]
[5 6]
# extract element
print a[1, 1]
4
# extract column
print a[:, 0]
[1 3 5]
# shape of column
print a[:, 0].shape
(3, )
```
### **Slices**

```
from Numeric import *
a = \text{arange}(10)# indices outside bounds
print a[6:25]
[6 7 8 9]
# every second element
print a[::2]
[0 2 4 6 8]
# reverse
print a[::-1]
[9 8 7 6 5 4 3 2 1 0]
# negative indices
print a[-2:-8:-2][8 6 4]
```
### **Complex indexing**

```
from Numeric import *
a = array([[[1, 2], [3, 4]],[[11, 22], [33, 44]]])
# last axis
print a[..., 1]
\begin{bmatrix} 2 & 4 \end{bmatrix}[22 44]]
# first and last axis
print a[0, ..., 1]
[2 4]
# insert axis
print a[0, ..., 1][NewAxis, :]
[[2 4]]
print a[0, \ldots, 1] [:, NewAxis]
\lceil[2]
[4]
```
## **Array arithmetic**

```
b = array([ [ 6, 5],[4, 3],
           [2, 1]]# add arrays elementwise
print a+b
[[7 7]
[7 7]
[7 7]]
# add row to array
print a+b[0]
[[ 7 7]
[ 9 9]
[11 11]]
# add number to array
print a+b[0, 0]
[[ 7 8]
[ 9 10]
 [11 12]]
```
### **Array arithmetic**

```
# add column to array
print a+b[:, 0, NewAxis]
[[7 8]
[7 8]
 [7 8]]
# comparison
print a > b
[[0 0]
[0 1]
 [1 1]]
# in-place addition
a += 3print a
[[4 5]
[6 7]
 [8 9]]
```
## **Math functions**

- Module math: float objects
- Module cmath: complex objects
- Module Numeric: many object types
	- **–** Numbers: int (cast to float), float, complex
	- **–** Sequences of numbers: cast to arrays
	- **–** Class instances: method call

## **Math functions**

```
from Numeric import *
print sqrt(2.)
1.41421356237
print sqrt(2.+0j)
(1.41421356237+0j)
print sqrt(array([1., 2., 3.]))
[ 1. 1.41421356 1.73205081]
class Foo:
    def __init__(self, value):
        self.value = value
    def __repr__(self):
        return "Foo(%s)" % \
               repr(self.value)
    def sqrt(self):
        return Foo(sqrt(self.value))
print sqrt(Foo(2.))
Foo(1.4142135623730951)
```
## **Binary functions**

```
from Numeric import *
a = \text{arange}(5)b = a[::-1]c = zeros(a.shape, a.typecode())
# standard addition
print add(a, b)
[4 4 4 4 4]
# sum over elements
print add.reduce(a)
10
# cumulative sum
print add.accumulate(a)
[ 0 1 3 6 10]
```
### **Binary functions**

```
# outer product sum
print add.outer(a, b)
[[4 3 2 1 0]
[5 4 3 2 1]
 [6 5 4 3 2]
 [7 6 5 4 3]
 [8 7 6 5 4]]
# addition to preallocated array
add(a, b, c)print c
[4 4 4 4 4]
# watch out!
add(a, b, a)print a
[4 4 4 7 8]
```
#### **Structural operations**

```
from Numeric import *
a = (1 + arange(4)) * * 2print a
[ 1 4 9 16]
# selection by index
print take(a, [2, 2, 0, 1])
[9 9 1 4]
# selection by value
print where(a >= 2, a, -1)
```
 $[-1 \ 4 \ 9 \ 16]$ 

#### **Structural operations**

```
# reshaping/resizing
print reshape(a, (2, 2))
[[ 1 4]
[ 9 16]]
print resize(a, (3, 5))
[[ 1 4 9 16 1]
[ 4 9 16 1 4]
 [ 9 16 1 4 9]]
# element replication
print repeat(a, [2, 0, 2, 1])
[ 1 1 9 9 16]
```
## **References**

Indexing produces **references**, not **copies**!

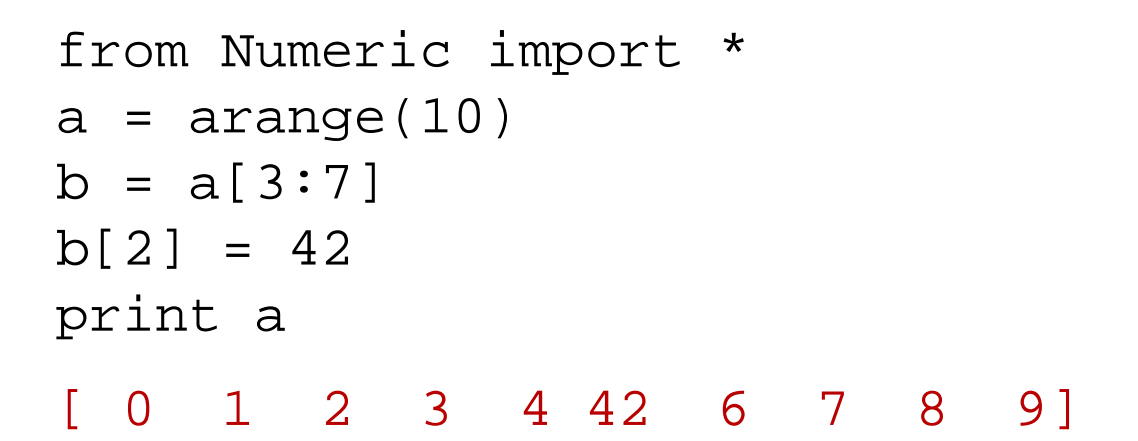

Data layout in memory:

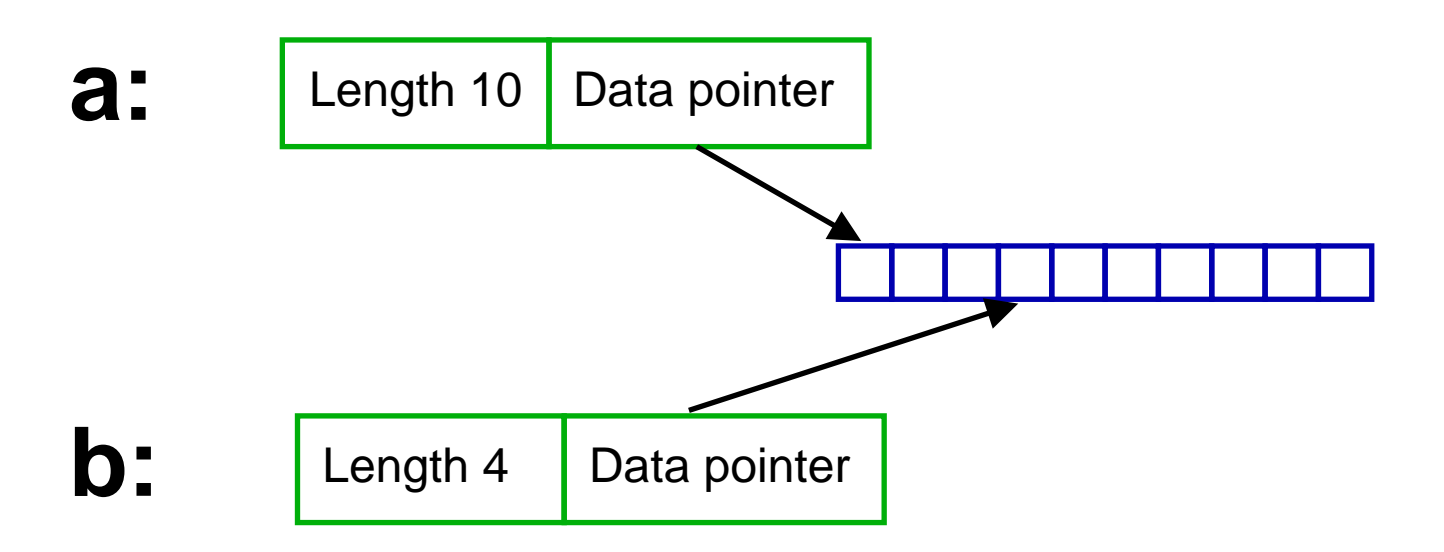

# **Efficiency**

#### **Individual operations:**

- close to pure C code for large arrays
- significant overhead for small arrays (interpreter, array bookkeeping)

#### **Complex calculations:**

- intermediate results require allocation of temporary arrays
- time and memory overhead can be significant for very large arrays
- use in-place operations as much as possible
- move core routines to a C extension module

## **Interfacing to C code**

Simple C function to add elements in an array:

```
double add_array(double *array, int n)
\{double sum = 0.;
  int i;
  for (i = 0; i < n; i++)sum += array[i];
  return sum;
}
```
Python interface:

```
static PyObject *
addArray(PyObject *self, PyObject *args)
\{PyArrayObject *array;
  double sum;
  if (!PyArg_ParseTuple(args, "O!",
                         &PyArray_Type, &array))
    return NULL;
  /* Type and dimension should be checked! */
  sum = add_array((double *)array->data,
                  array->dimensions[0]);
  return Py_BuildValue("d", sum);
}
```
### **Interfacing to Fortran code**

Fortran routine:

```
real function add(array, n)
      integer n
      real array(n)
      integer i
      real sum
      sum = 0.
      do 100 i = 1, n
         sum = sum + array(i)100 continue
      add = sum
      end
```
Pyfort interface definition:

```
real function add (array, n)
integer n = size(array)
real array (n)
end
```
## **Add-on modules**

Many scientific modules make use of Numerical Python:

- LinearAlgebra (uses LAPACK and BLAS)
- FFT (interface to FFTPACK)
- fftw (interface to FFTW)
- RNG (random number generator)
- ScientificPython
- PyLab
- SciPy
- $\bullet$  ...